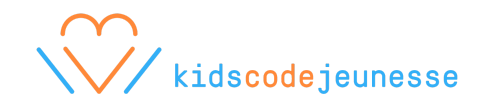

# **Creative Challenge: Vibot In London**

**FR / EN:** [https://scratch.mit.edu/projects/122831125/](https://scratch.mit.edu/projects/122831125/#editor)

Before beginning the challenge, don't forget to remix the project by clicking on **Remix** 

# **In this small challenge, Vibot wants to visit London. Help him get onto the bus and send him on his journey!**

## **Step 1. Help Vibot get onto the bus**

- Which coding blocks allow a sprite to move from one place to another in a natural motion?
- Use the appropriates blocks that will get Vibot to move from his initial position to the bus and that will help him get in.
- **Make sure that Vibot's movement is natural** (for example, what happens when someone walks away from us? Does this person still appear to have the same size as she/he is walking away?)
- How can we make sure that we can only see Vibot through the windows once he is on the bus?
- Add other sprite-passengers. Better yet, **take a "selfie" and upload your picture on Scratch** so you can go sightseeing with Vibot!

### **Step 2. Make the bus move forward**

- Which coding blocks can we use to make sure that the bus starts moving as soon as Vibot sits inside the bus? Which algorithm should we use to create a given effect when two sprites touch each other? Is there any way to delay this reaction?
- Move the bus from its initial position to the other end of the street.
- Make sure that the bus's movement is not too fast and that it is natural. For example, can you make the wheels of the bus go round and round?

### **Step 3. Be creative!**

- Have fun with the challenge! You can add other sprite-characters, objects or backgrounds to prolong Vibot's visit in London!